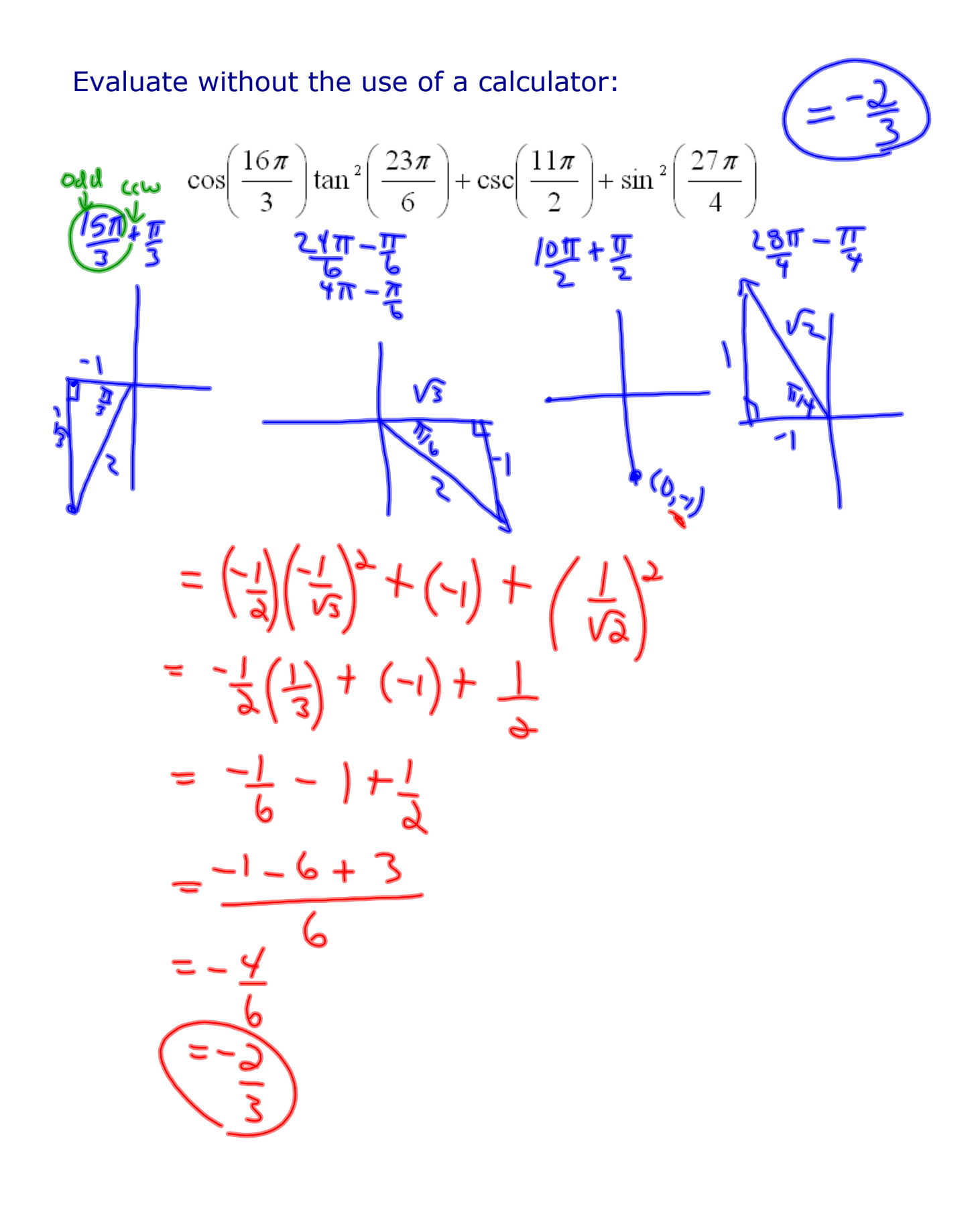

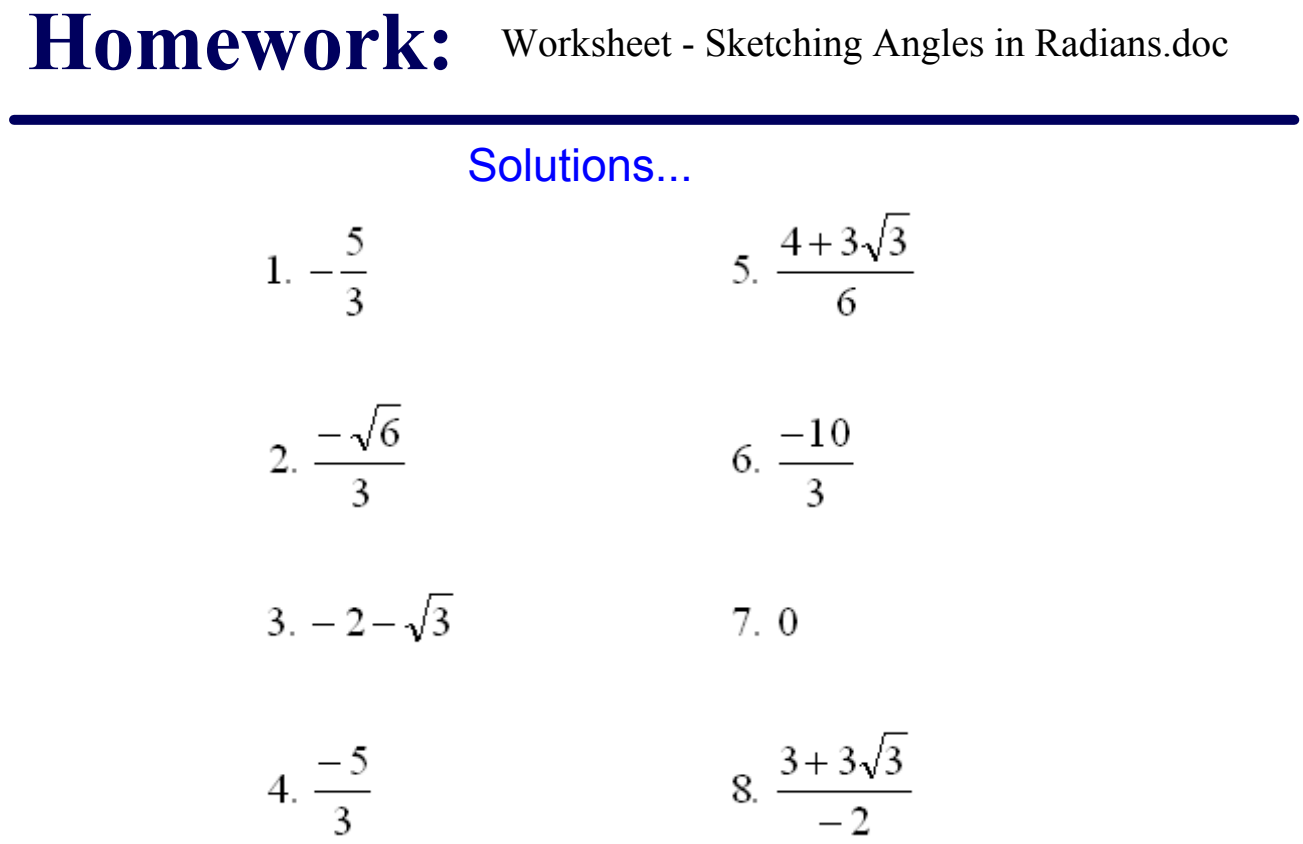

Due at the beginning of class tomorrow

Worksheet - Sketching Angles in Radians.doc